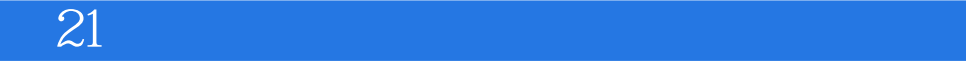

 $21$ 

- 13 ISBN 9787512308039
- 10 ISBN 7512308035

出版时间:2011-01-01

 $(2010 \cdot 09)$ 

版权说明:本站所提供下载的PDF图书仅提供预览和简介以及在线试读,请支持正版图书。

www.tushu000.com

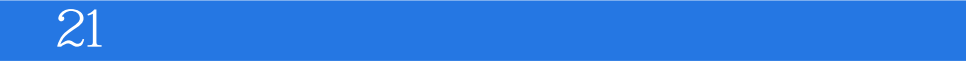

ISBN 9787512308039

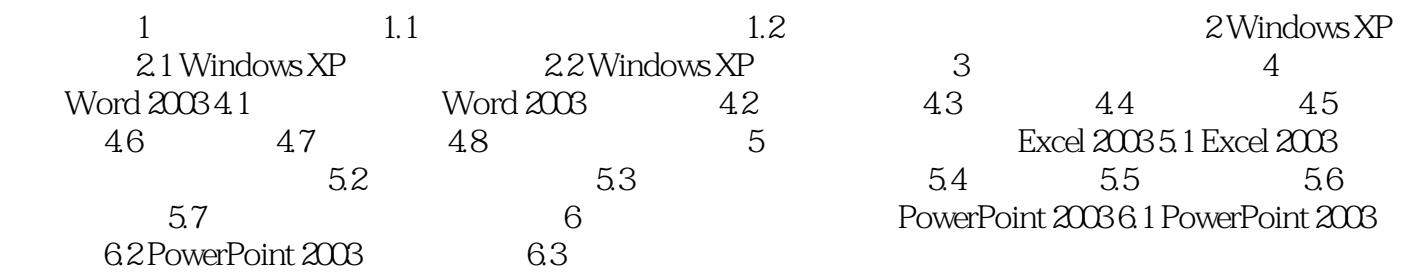

 $2$  Windows XP  $4$ 

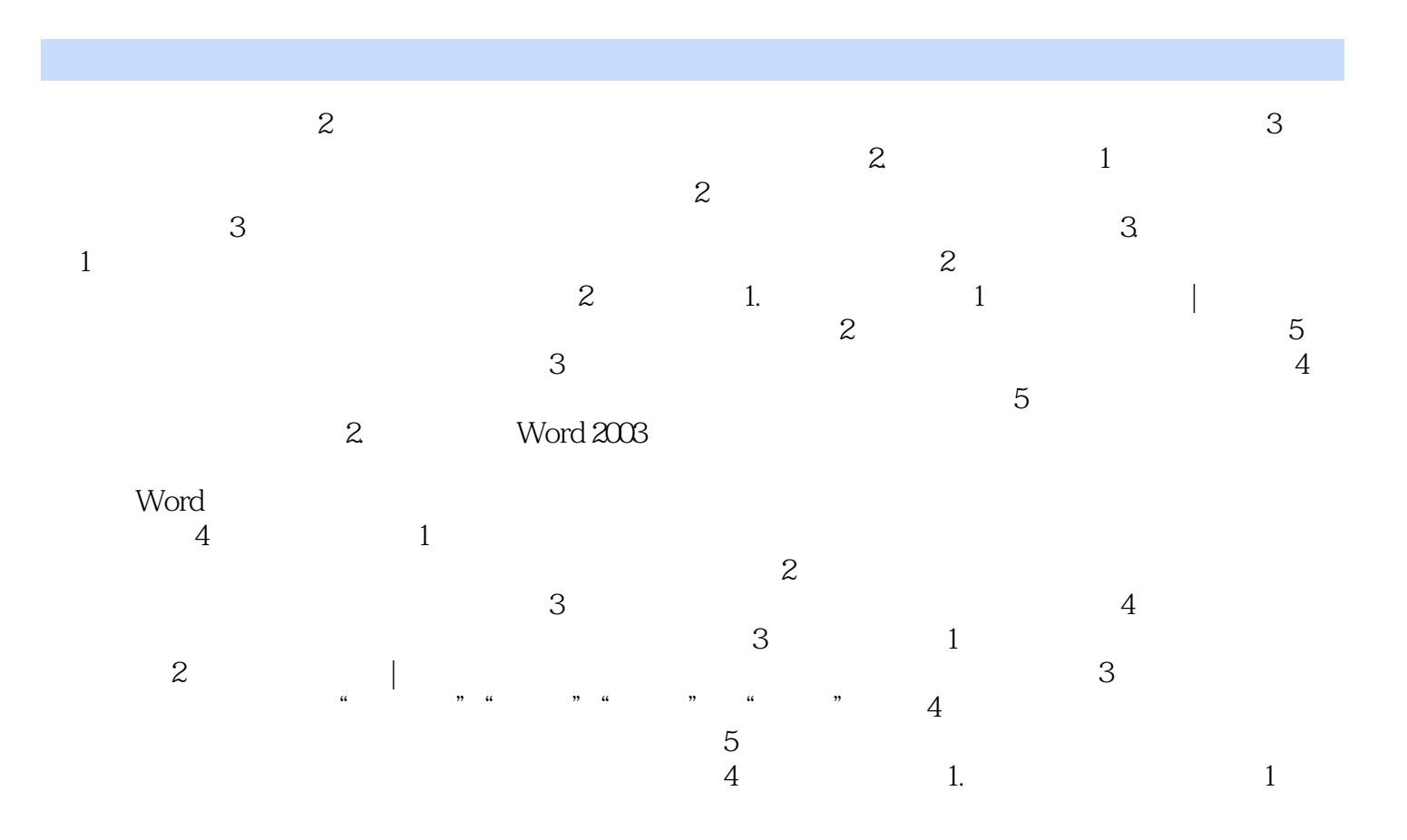

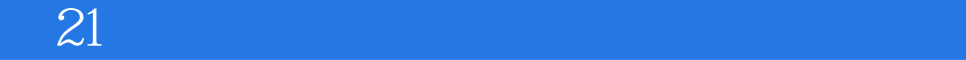

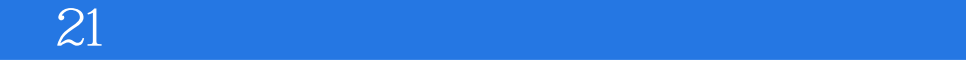

本站所提供下载的PDF图书仅提供预览和简介,请支持正版图书。

:www.tushu000.com